## Wie **ALPINA D10 (E39)** Luftfilter wechseln - Schritt für Schritt

Anleitung

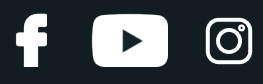

#### **ÄHNLICHES VIDEO-TUTORIAL**

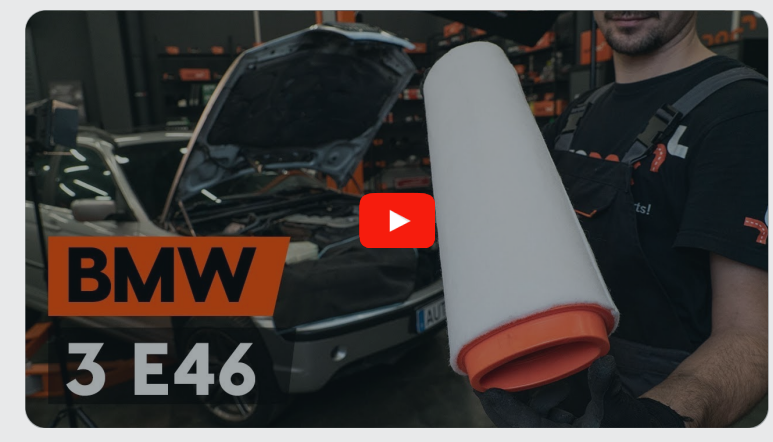

Dieses Video zeigt den Wechsel eines ähnlichen Autoteils an einem anderen Fahrzeug

## **Wichtig!**

Dieser Ablauf des Austauschs kann für folgende Fahrzeuge benutzt werden: ALPINA D10 (E39) 3.0 D Biturbo

Die Schritte können je nach Fahrzeugdesign leicht variieren.

Diese Anleitung wurde erstellt auf der Grundlage des Wechsels eines ähnlichen Autoteils für: BMW 3 Touring (E46) 330d 3.0

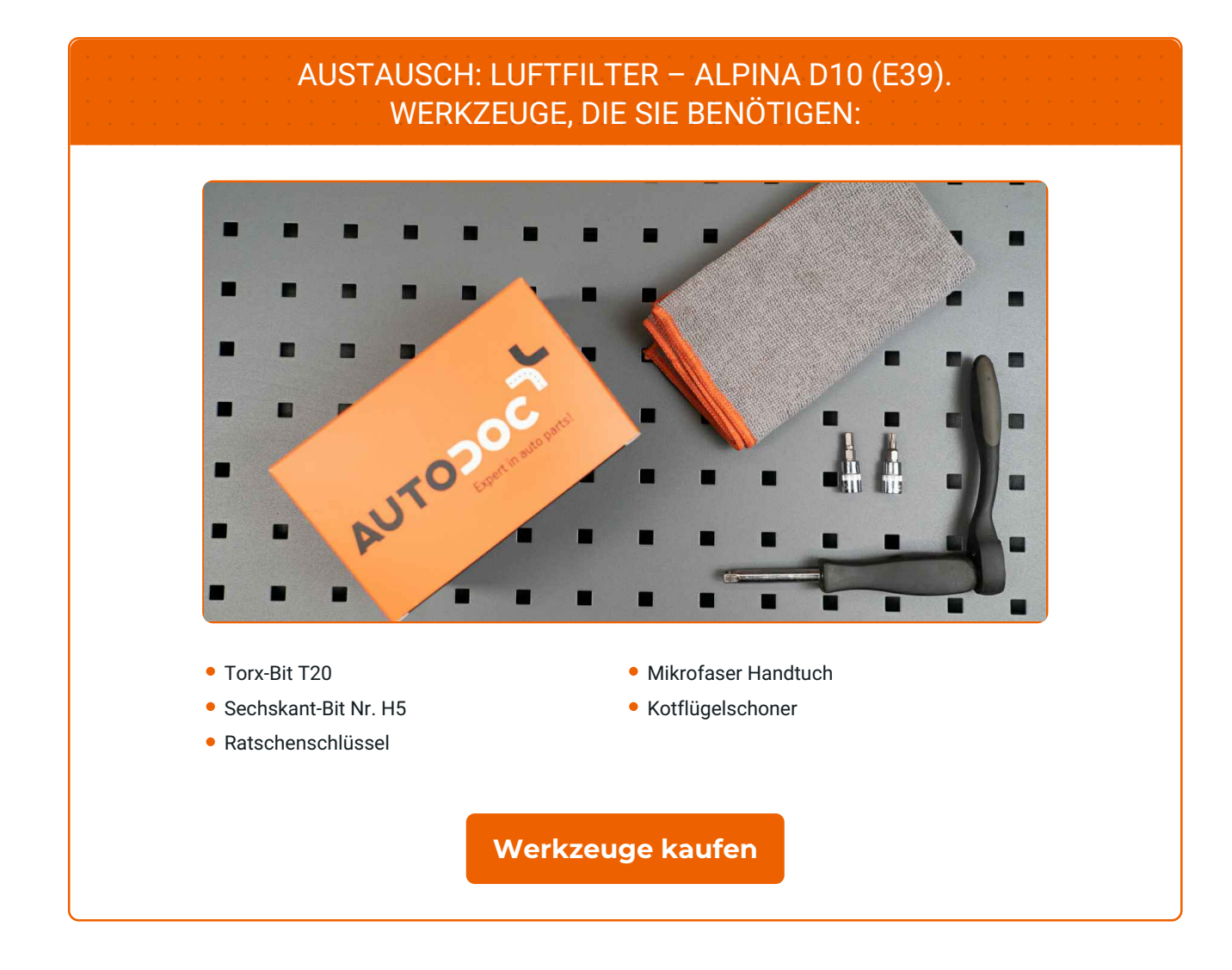

 $\odot$ 

 $\blacktriangleright$ 

£

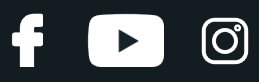

#### Austausch: Luftfilter – ALPINA D10 (E39). AUTODOC empfiehlt:

- Folgen Sie den Bedingungen, Empfehlungen und Anforderungen des zum Betrieb, die vom Hersteller zur Verfügung gestellt werden.
- Alle Arbeiten sollten bei abgestelltem Motor ausgeführt werden.

## **AUSTAUSCH: LUFTFILTER – ALPINA D10 (E39). FÜHREN SIE DIE FOLGENDEN SCHRITTE DURCH:**

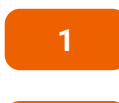

Öffnen Sie die Motorhaube.

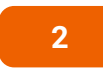

**3**

Verwenden Sie eine Kotflügel-Schutzabdeckung, um Schäden an der Lackierung und den Kunststoffteilen des Autos zu verhindern.

Schrauben Sie die Verbindungselemente der Innenfilter-Gehäuseabdeckung ab.

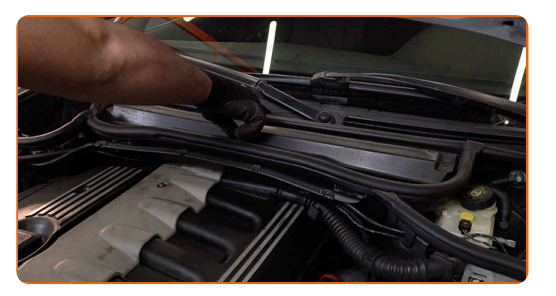

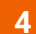

Entfernen Sie den Gehäusedeckel des Innenraumfilters.

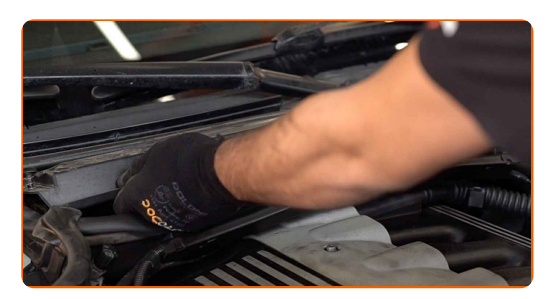

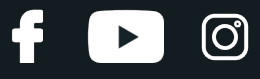

Entfernen Sie den Innenraumfilter.

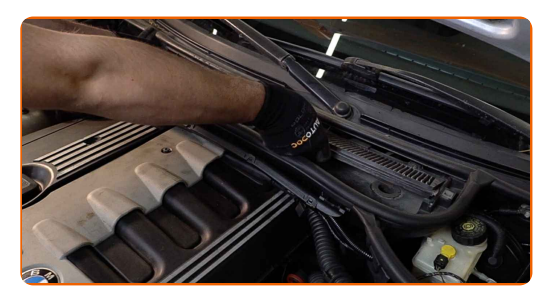

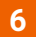

Entfernen Sie den Gummistreifen.

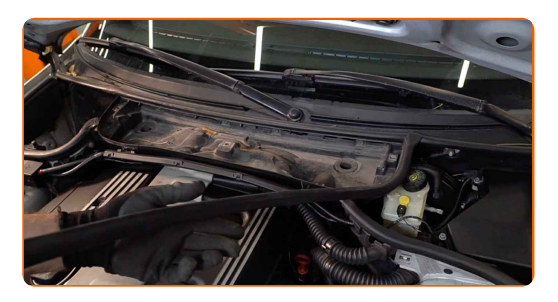

**7**

Schrauben Sie die Filtergehäuse-Befestigungsbolzen ab. Verwenden Sie den Torx T20. Verwenden Sie einen Ratschenschlüssel.

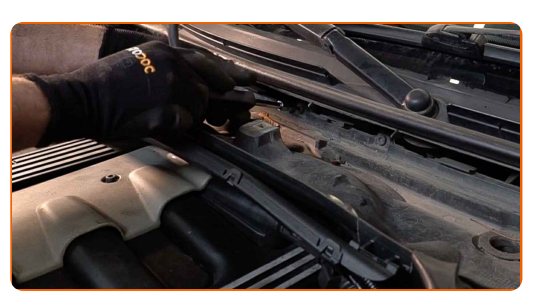

**8**

Trennen Sie den Kabelbaum vom Gehäuse des Innenraumfilters.

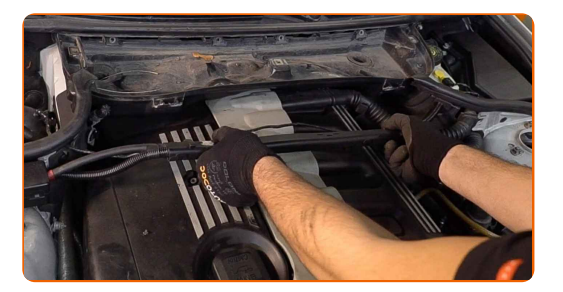

**9**

Entfernen Sie das Luftfiltergehäuse.

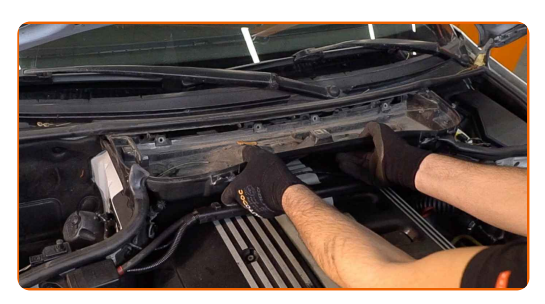

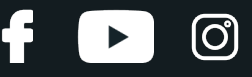

Lösen Sie die Befestigung des Luftansaugers. Verwenden Sie Inbusschlüssel Nr. H5. Verwenden Sie einen Ratschenschlüssel.

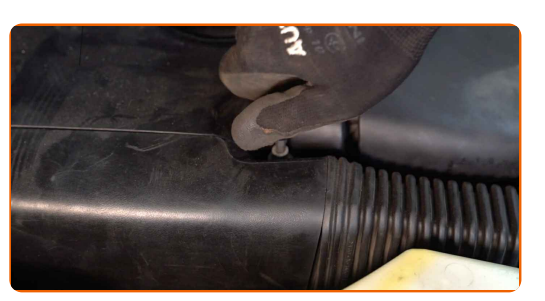

**11**

Trennen Sie das Luftkanal-Gehäuse vom Luftfilter-Gehäuse.

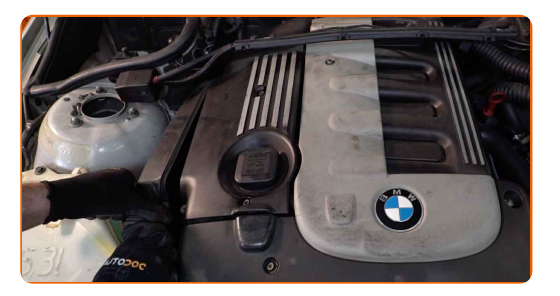

**12**

Lösen Sie die Befestigungsschrauben der Luftfilter-Abdeckung. Verwenden Sie Inbusschlüssel Nr. H5. Verwenden Sie einen Ratschenschlüssel.

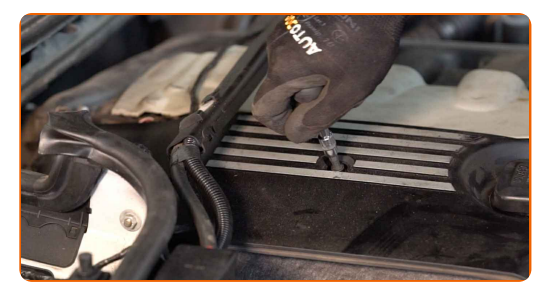

**13**

Entfernen Sie die Öleinfüllschraube.

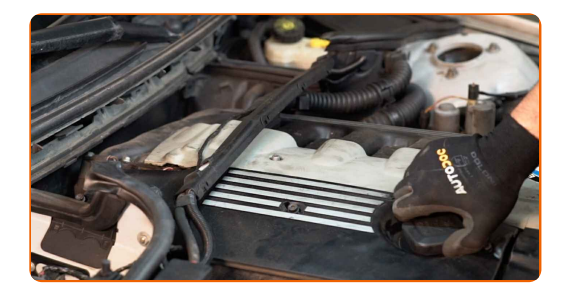

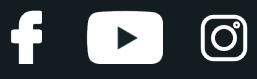

14 Nehmen Sie den Filterdeckel ab.

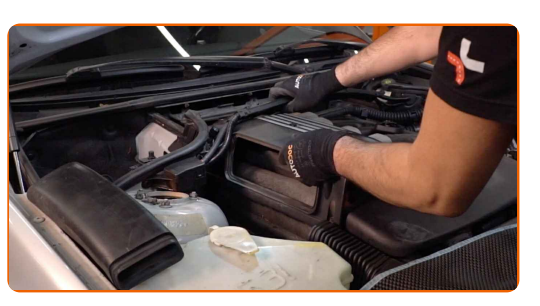

**15**

Befestigen Sie den Deckel des Öleinfüllstutzens.

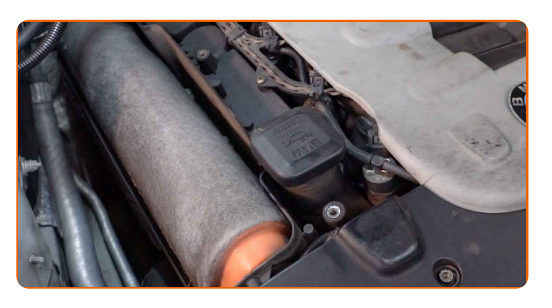

**16**

Entfernen Sie das Filterelement aus dem Filtergehäuse.

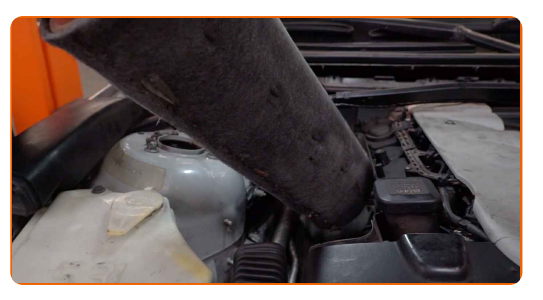

**17**

Reinigen Sie die Abdeckung und das Gehäuse des Luftfilters.

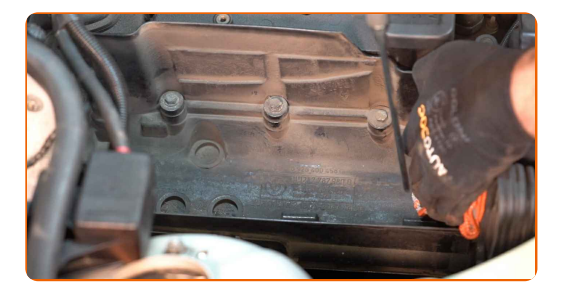

#### Austausch: Luftfilter – ALPINA D10 (E39). Tipp von AUTODOC-Experten:

Bevor Sie die Abdeckung und das Gehäuse des Luftfilters reinigen, decken Sie die Lüftungsrohrteile, den Luftmassensensor (falls vorhanden) und das Drosselventil mit einem sauberen Tuch ab.

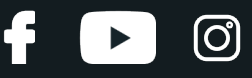

Setzen Sie ein neues Filterelement in das Filtergehäuse. Stellen Sie sicher, dass die Filterkante dicht am Gehäuse ansitzt.

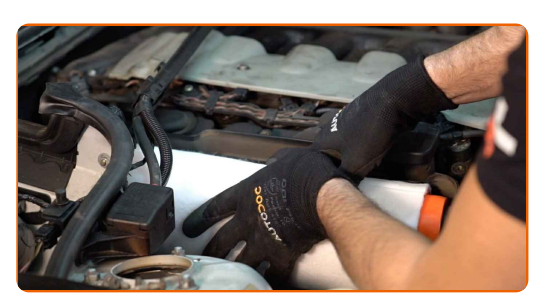

#### AUTODOC empfiehlt:

- Austausch: Luftfilter ALPINA D10 (E39). Achten Sie auf die richtige Positionierung des Filterelements. Vermeiden Sie eine Fehlausrichtung.
- Gehen Sie sicher, dass Sie nur qualitativ hochwertige Filter verwenden.
- Stellen Sie während des Einbaus sicher, dass Sie Staub und Schmutz daran hindern, in das Luftfilter-Gehäuse zu gelangen.

**19**

Entfernen Sie die Öleinfüllschraube.

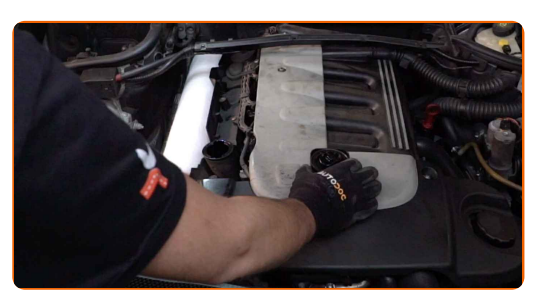

**20**

Bringen Sie das Luftfiltergehäuse wieder an.

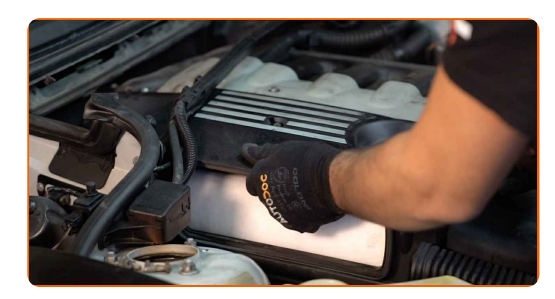

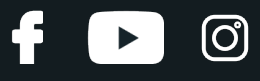

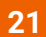

Befestigen Sie den Deckel des Öleinfüllstutzens.

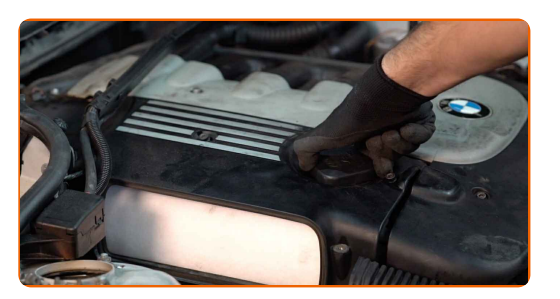

**22**

Drehen Sie die Befestigungsschrauben der Luftfilter-Abdeckung ein. Verwenden Sie Inbusschlüssel Nr. H5. Verwenden Sie einen Ratschenschlüssel.

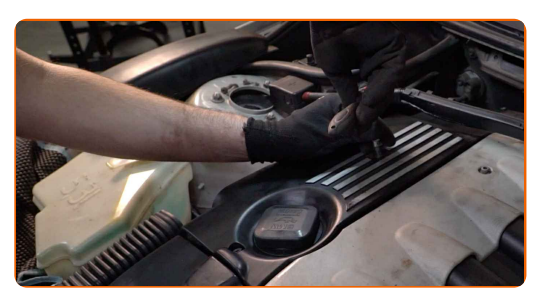

**23**

Bringen Sie das Luftkanal-Gehäuse an.

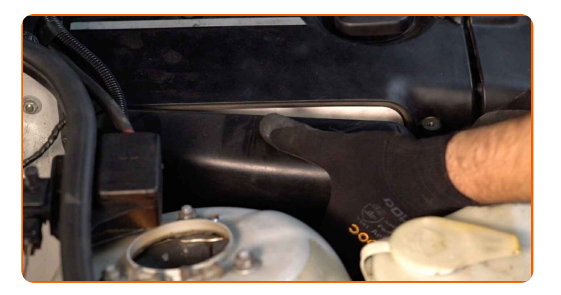

**24**

Sichern Sie das Befestigungselement des Luftansaugkanals. Verwenden Sie Inbusschlüssel Nr. H5. Verwenden Sie einen Ratschenschlüssel.

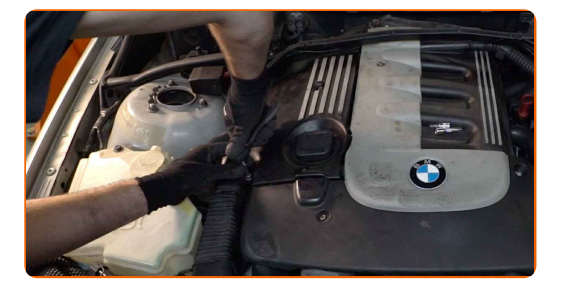

**25**

Das Kabinenfiltergehäuse und die Abdeckung reinigen.

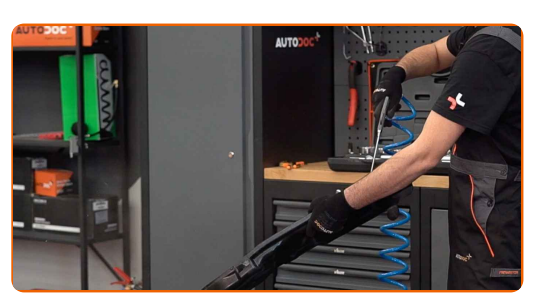

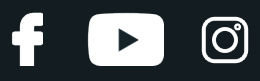

#### Austausch: Luftfilter – ALPINA D10 (E39). Tipp:

Entfernen Sie die Verschmutzungen aus dem Kabinenfiltergehäuse sorgfältig, um eine Kontamination des Lüftungskanals zu verhindern.

**26**

Bringen Sie das Gehäuse des Innenraumfilters an.

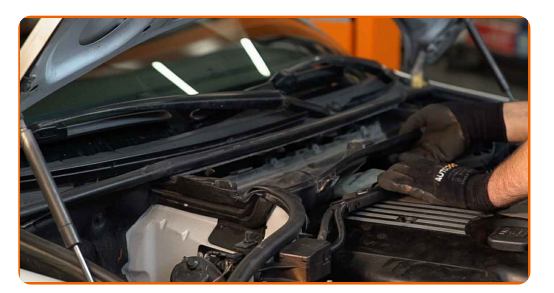

**27**

Schrauben Sie die Filtergehäuse-Befestigungsbolzen an. Verwenden Sie den Torx T20. Verwenden Sie einen Ratschenschlüssel.

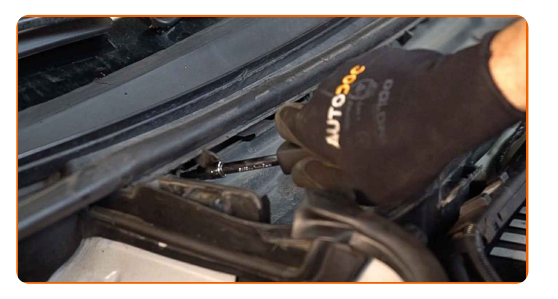

**28**

Bringen Sie den Gummistreifen an.

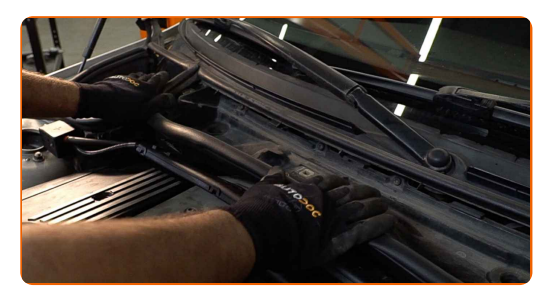

**29**

Verbinden Sie den Kabelbaum mitdem Gehäuse des Innenraumfilters.

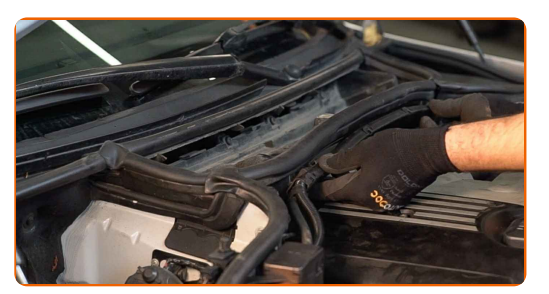

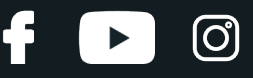

Führen Sie die Filterpatrone in das Filter-Gehäuse ein. Stellen Sie sicher, dass die Filterkante dicht am Gehäuse ansitzt.

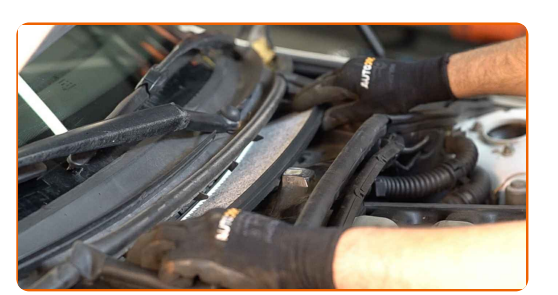

#### AUTODOC empfiehlt:

- Folgen Sie der Richtung des Luftstrompfeils auf dem Filter.
- Austausch: Luftfilter ALPINA D10 (E39). Achten Sie auf die richtige Positionierung des Filterelements. Vermeiden Sie eine Fehlausrichtung.

Installieren sie den gehäusedeckel des innenraumfilters.

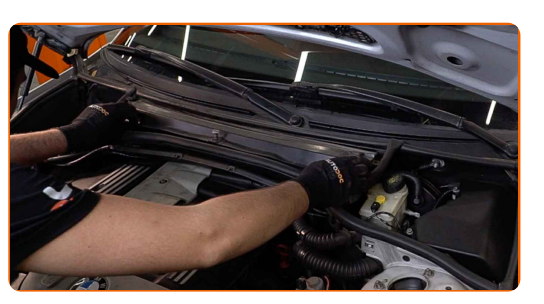

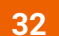

**31**

Schrauben Sie die Verbindungselemente der Innenfilter-Gehäuseabdeckung ein.

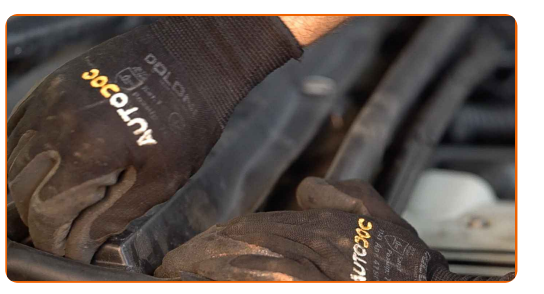

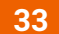

Entfernen Sie die Kotflügel-Abdeckung.

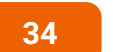

Schließen Sie die Haube.

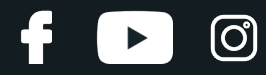

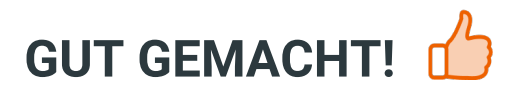

**WEITERE [TUTORIALS](https://club.auto-doc.at/manuals/alpina/d10/d10-e39?utm_source=club.auto-doc.at&utm_medium=referral&utm_campaign=vote_PDF&utm_term=at) ANSEHEN**

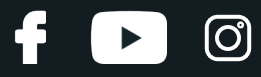

## **AUTODOC — TOP QUALITÄT UND PREISWERTE AUTOTEILE ONLINE**

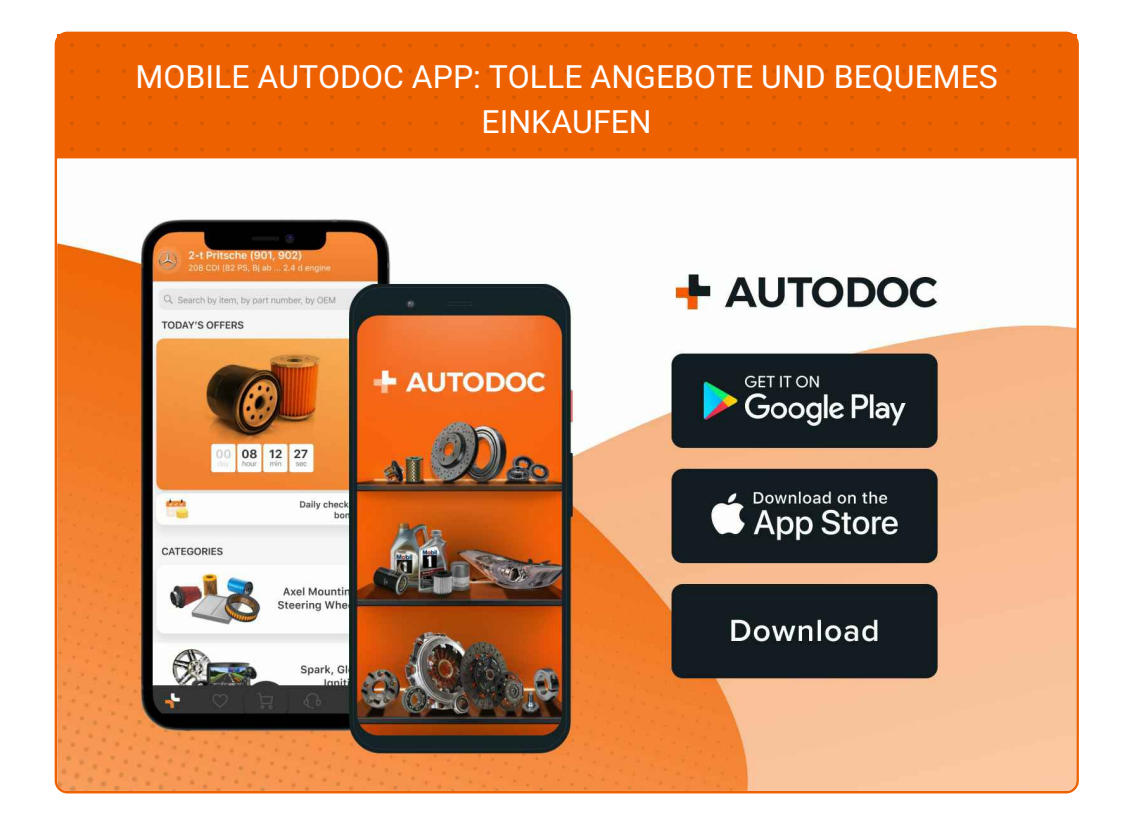

#### **EINE GROSSE AUSWAHL AN [ERSATZTEILEN](https://www.auto-doc.at?utm_source=pdf) FÜR IHR AUTO**

#### **[LUFTFILTER:](https://www.auto-doc.at/autoteile/luftfilter-10360?utm_source=pdf) EINE GROSSE AUSWAHL**

### **HAFTUNGSAUSSCHLUSS:**

Das Dokument beinhaltet nur allgemeine Empfehlungen die hilfreich für Sie sein können, wenn Sie Reparatur- oder Ersatzmaßnahmen durchführen. AUTODOC haftet nicht für Verluste, Verletzungen, Schäden am Eigentum, die während des Reparatur- oder Ersatzprozesses durch eine fehlerhafte Anwendung oder eine Fehlinterpretation der bereitgestellten Informationen auftreten.

AUTODOC haftet nicht für irgendwelche möglichen Fehler und Unsicherheiten dieser Anleitung. Die Informationen werden nur für informative Zwecke bereitgestellt und können Anweisungen von einem Spezialisten nicht ersetzen.

AUTODOC haftet nicht für die falsche oder gefährliche Verwendung von Geräten, Werkzeugen und Autoteilen. AUTODOC empfiehlt dringend, vorsichtig zu sein und die<br>Sicherheitsregeln zu beachten, wenn Sie die Reparatur oder Ers wird nicht garantieren, dass Sie das richtige Level an Verkehrssicherheit erreichen.

© Copyright 2023 – Alle Inhalte, insbesondere Texte, Fotografien und Grafiken sind urheberrechtlich geschützt. Alle Rechte, einschließlich der Vervielfältigung, Veröffentlichung, Bearbeitung und Übersetzung, bleiben vorbehalten, AUTODOC SE.